# Package 'molic'

June 2, 2021

Title Multivariate Outlier Detection in Contingency Tables Version 2.0.3 Description Outlier detection in, possibly high-dimensional, categorical data following Mads Lindskou et al. (2019) [<doi:10.1111/sjos.12407>](https://doi.org/10.1111/sjos.12407). **Depends**  $R (= 3.5.0)$ 

License GPL-3

Encoding UTF-8

LazyData true

LinkingTo Rcpp

Imports Rcpp, doParallel, foreach, ggplot2, ggridges, ess

Suggests knitr, rmarkdown, pander, dplyr, testthat, igraph

VignetteBuilder knitr

RoxygenNote 7.1.1

SystemRequirements C++11

URL <https://github.com/mlindsk/molic>

BugReports <https://github.com/mlindsk/molic/issues>

NeedsCompilation yes

Author Mads Lindskou [aut, cre]

Maintainer Mads Lindskou <mads@math.aau.dk>

Repository CRAN

Date/Publication 2021-06-02 15:40:02 UTC

# R topics documented:

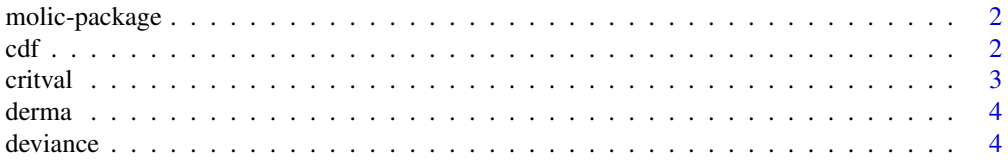

<span id="page-1-0"></span>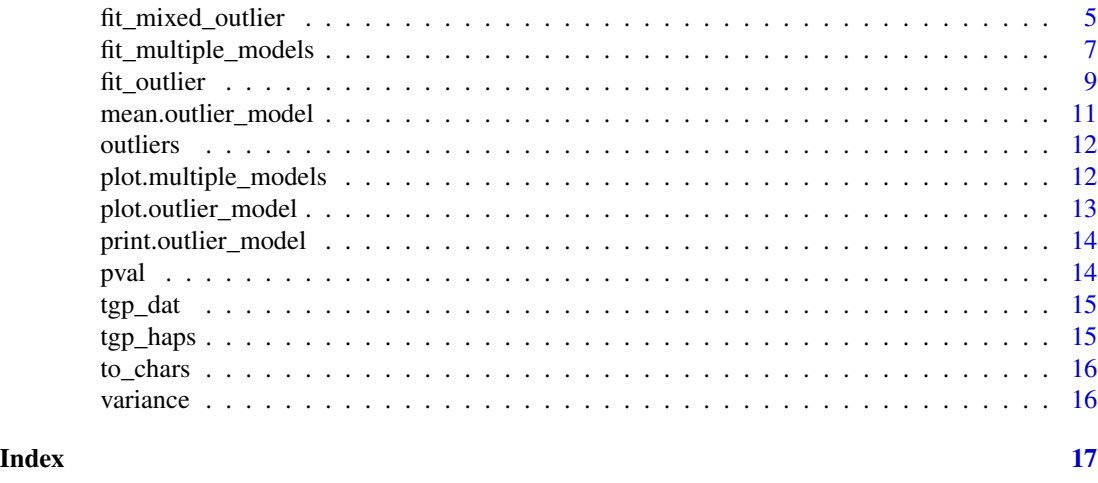

# molic-package *molic: Multivariate Ouliterdetection In Contingency Tables*

#### Description

Outlier detection in, possibly highdimensional, categorical data following Mads Lindskou et al. (2019) <doi:10.1111/sjos.12407>.

# Author(s)

Maintainer: Mads Lindskou <mads@math.aau.dk>

#### See Also

Useful links:

- <https://github.com/mlindsk/molic>
- Report bugs at <https://github.com/mlindsk/molic/issues>

cdf *Empirical distribution function*

# Description

The empirical cdf of T(Y)

# Usage

 $cdf(x, \ldots)$ 

## S3 method for class 'outlier\_model'  $cdf(x, \ldots)$ 

#### <span id="page-2-0"></span>critval 3

# Arguments

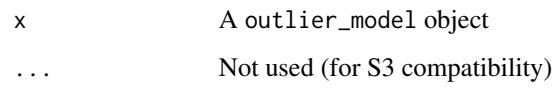

# Value

The cumulative distribution of deviance test statistic of x

# critval *Critical value*

# Description

Calculate the critical value for test statistic under H\_0

# Usage

```
critval(m, alpha = 0.05)## S3 method for class 'outlier_model'
critval(m, alpha = 0.05)
```
# Arguments

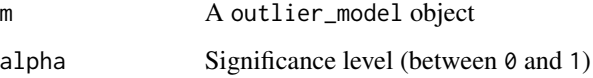

# Details

The value dz can be obtained used the deviance function.

### Value

The critical value in the distribution of deviance test statistic of m

# See Also

[deviance](#page-3-1)

### <span id="page-3-0"></span>Description

We have removed 8 observations with missing values. Data contains 12 clinical attributes and 21 histopathological attributes. The age attribute has been discretized. The class variable has six levels; each describing a skin disease.

#### Usage

derma

#### Format

An object of class tbl\_df (inherits from tbl, data.frame) with 358 rows and 35 columns.

#### References

<https://archive.ics.uci.edu/ml/datasets/dermatology>

<span id="page-3-1"></span>deviance *Calculate deviance*

#### Description

This function calculates the affine value  $T(y)$  of  $-2 \log$  likelihood-ratio statistic which is also called the deviance

#### Usage

```
deviance(x, y, ...)
## S3 method for class 'outlier_model'
deviance(x, y, ...)
## S3 method for class 'mixed_outlier'
```
deviance(x, y, ...)

### Arguments

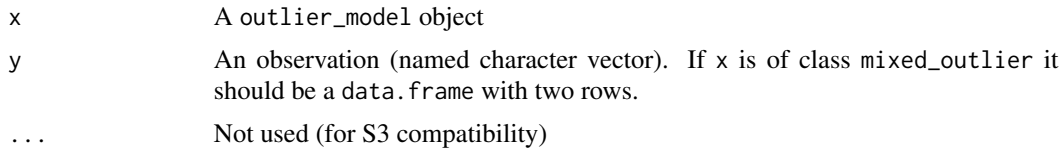

<span id="page-4-0"></span>The deviance test statistic of y based on the model x

<span id="page-4-1"></span>fit\_mixed\_outlier *Mixed Outlier Test*

#### Description

A function for outlier detection with mixed, but independen, information

#### Usage

```
fit_mixed_outlier(m1, m2)
```
#### Arguments

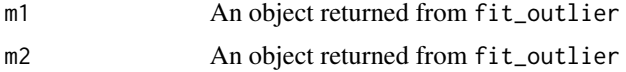

#### Details

It is assumed that the input data to m1 and m2 holds information about the same observation in corresponding rows. Thus, the two datasets must also be of same dimension.

# Value

An object of type mixed\_outlier with novelty or outlier as child classes. These are used for different purposes. See fit\_outlier.

#### See Also

[fit\\_outlier](#page-8-1), [fit\\_multiple\\_models](#page-6-1), [outliers](#page-11-1), [pval](#page-13-1), [deviance](#page-3-1)

# Examples

```
library(dplyr)
library(ess) # for fit_components
set.seed(7) # for reproducibility
## Data
# The components - here microhaplotypes
haps <- tgp_haps[1:5] # only a subset of data is used to exemplify
dat <- tgp_dat %>%
       select(pop_meta, sample_name, all_of(unname(unlist(haps))))
```
# All the Europeans

```
eur <- dat %>%
  as_tibble() %>%
  filter(pop_meta == "EUR")
# Extracting the two databases for each copy of the chromosomes
eur_a <- eur %>%
  filter(grepl("a$", sample_name)) %>%
  select(-c(1:2))eur_b <- eur %>%
  filter(grepl("b$", sample_name)) %>%
  select(-c(1:2))
# Fitting the interaction graphs on the EUR data
ga <- fit_components(eur_a, comp = haps, trace = FALSE)
gb <- fit_components(eur_b, comp = haps, trace = FALSE)
## ---------------------------------------------------------
## EXAMPLE 1
## Testing which observations within data are outliers
## ---------------------------------------------------------
# Only 500 simulations is used here to exeplify
# The default number of simulations is 10,000
m1 <- fit_outlier(eur_a, ga, nsim = 500) # consider using more cores (ncores argument)
m2 <- fit_outlier(eur_b, gb, nsim = 500) # consider using more cores (ncores argument)
m <- fit_mixed_outlier(m1, m2)
print(m)
plot(m)
outs <- outliers(m)
eur_a_outs <- eur_a[which(outs), ]
eur_b_outs <- eur_b[which(outs), ]
# Retrieving the test statistic for individual observations
x1 <- rbind(eur_a_outs[1, ], eur_b_outs[1, ])
x2 \le - \text{rbind}(\text{eur}_a[1, 1, \text{eur}_b[1, 1])dev1 <- deviance(m, x1) # falls within the critical region in the plot (the red area)
dev2 <- deviance(m, x2) # falls within the acceptable region in the plot
dev1
dev2
# Retrieving the pvalues
pval(m, dev1)
pval(m, dev2)
## ---------------------------------------------------------
```
## EXAMPLE 2

# <span id="page-6-0"></span>fit\_multiple\_models 7

```
## Testing if a new observation is an outlier
## ---------------------------------------------------------
# Testing if an American is an outlier in Europe
amr <- dat %>%
  as_tibble() %>%
  filter(pop_meta == "AMR")
z1 <- amr %>%
  filter(grepl("a$", sample_name)) %>%
  select(unname(unlist(haps))) %>%
  slice(1) %>%
  unlist()
z2 <- amr %>%
  filter(grepl("b$", sample_name)) %>%
  select(unname(unlist(haps))) %>%
  slice(1) %>%
  unlist()
# Only 500 simulations is used here to exemplify
# The default number of simulations is 10,000
m3 <- fit_outlier(eur_a, ga, z1, nsim = 500) # consider using more cores (ncores argument)
m4 <- fit_outlier(eur_b, gb, z2, nsim = 500) # consider using more cores (ncores argument)
m5 <- fit_mixed_outlier(m3, m4)
print(m5)
plot(m5)
```
<span id="page-6-1"></span>fit\_multiple\_models *Fit Multiple Models*

#### Description

Conduct multiple novelty tests for a new observation

#### Usage

```
fit_multiple_models(
 A,
 z,
  response,
 alpha = 0.05,
  type = "fwd",
  q = 0.5,
  comp = NULL,nsim = 10000,
```

```
ncores = 1,
  trace = TRUE,
  validate = TRUE
\lambda
```
# Arguments

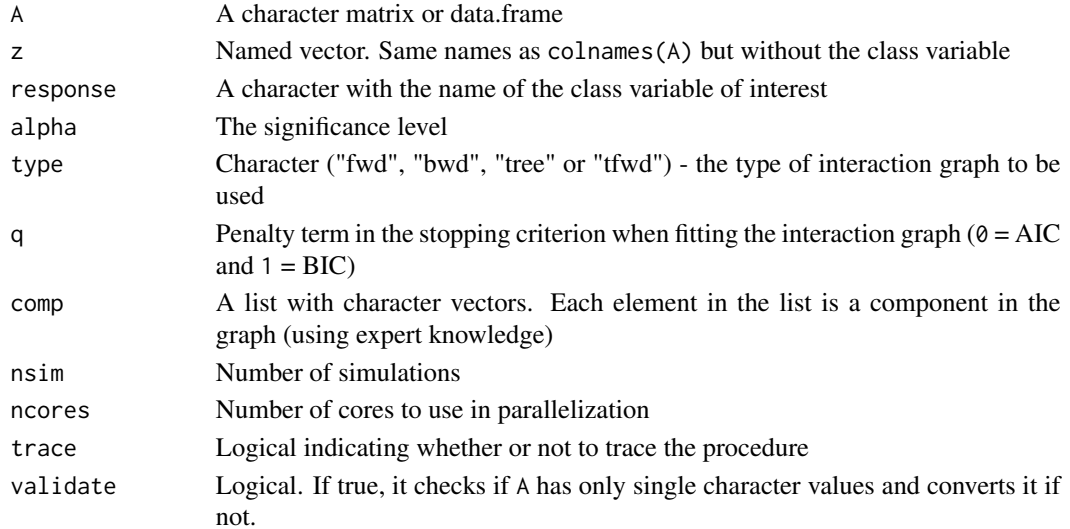

# Value

An object of type multiple\_models; a list of of novely objects from which one can query pvalues etc. for outlierdetection.

# See Also

[fit\\_outlier](#page-8-1), [fit\\_mixed\\_outlier](#page-4-1)

# Examples

```
library(dplyr)
set.seed(1)
# A patient with psoriasis
z <- unlist(derma[2, 1:10])
d <- derma[, c(names(z), "ES")] %>%
     filter(ES %in% c("chronic dermatitis", "psoriasis"))
m <- fit_multiple_models(d, z, "ES", nsim = 1000, trace = FALSE, validate = FALSE)
plot(m)
print(m)
```
<span id="page-7-0"></span>

<span id="page-8-1"></span><span id="page-8-0"></span>

#### Description

Detecting outliers within a dataset or test if a new (novel) observation is an outlier.

#### Usage

```
fit_outlier(
 A,
  adj,
 z = NULL,alpha = 0.05,
 nsim = 10000,
 ncores = 1,
  validate = TRUE
)
```
#### Arguments

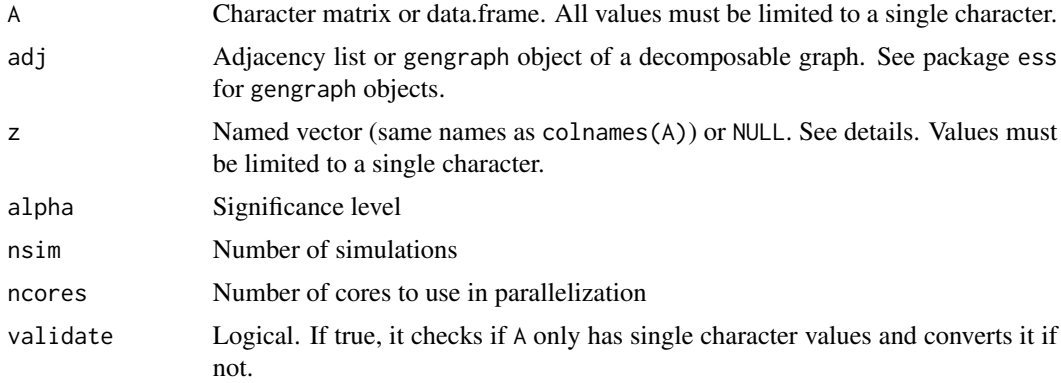

### Details

If the goal is to detect outliers within A set z to NULL; this procedure is most often just referred to as outlier detection. Once fit\_outlier has been called in this situation, one can exploit the outliers function to get the indicies for which observations in A that are outliers. See the examples.

On the other hand, if the goal is test if the new unseen observation z is an outlier inA, then supply a named vector to z.

All values must be limited to a single character representation; if not, the function will internally convert to one such representation. The reason for this, is a speedup in runtime performance. One can also use the exported function to\_chars on A in advance and set validate to FALSE.

The adj object is most typically found using fit\_graph from the ess package. But the user can supply an adjacency list, just a named list, of their own choice if needed.

<span id="page-9-0"></span>A outlier\_model object with either novelty or outlier as child classes. These are used for different purposes. See the details

#### See Also

[fit\\_mixed\\_outlier](#page-4-1), [fit\\_multiple\\_models](#page-6-1), [outliers](#page-11-1), [pval](#page-13-1), [deviance](#page-3-1)

#### Examples

```
library(dplyr)
library(ess) # For the fit_graph function
set.seed(7) # For reproducibility
# Psoriasis patients
d <- derma %>%
 filter(ES == "psoriasis") %>%
 select(1:20) %>% # only a subset of data is used to exemplify
 as_tibble()
# Fitting the interaction graph
# see package ess for details
g <- fit_graph(d, trace = FALSE)
plot(g)
# -----------------------------------------------------------
# EXAMPLE 1
# Testing which observations within d are outliers
# -----------------------------------------------------------
# Only 500 simulations is used here to exeplify
# The default number of simulations is 10,000
m1 \le- fit_outlier(d, g, nsim = 500)
print(m1)
outs <- outliers(m1)
douts <- d[which(outs), ]
douts
# Notice that m1 is of class 'outlier'. This means, that the procedure has tested which
# observations _within_ the data are outliers. This method is most often just referred to
# as outlier detection. The following plot is the distribution of the test statistic. Think
# of a simple t-test, where the distribution of the test statistic is a t-distribution.
# In order to conclude on the hypothesis, one finds the critical value and verify if the
```
# test statistic is greater or less than this.

```
# Retrieving the test statistic for individual observations
x1 \leftarrow \text{douts}[1, ] %\n willist()
x2 \leq d[1, 1 \times 1] x \geq 0 unlist()
dev1 <- deviance(m1, x1) # falls within the critical region in the plot (the red area)
dev2 \leq deviance(m1, x2) # falls within the acceptable region in the plot
```

```
dev1
dev2
# Retrieving the pvalues
pval(m1, dev1)
pval(m1, dev2)
# -----------------------------------------------------------
# EXAMPLE 2
# Testing if a new observation is an outlier
# -----------------------------------------------------------
# An observation from class "chronic dermatitis"
z <- derma %>%
 filter(ES == "chronic dermatitis") %>%
 select(1:20) %>%
 slice(1) %>%
 unlist()
# Test if z is an outlier in class "psoriasis"
# Only 500 simulations is used here to exeplify
# The default number of simulations is 10,000
m2 < - fit_outlier(d, g, z, nsim = 500)
print(m2)
plot(m2) # Try using more simulations and the complete derma data
# Notice that m2 is of class 'novelty'. The term novelty detection
# is sometimes used in the litterature when the goal is to verify
# if a new unseen observation is an outlier in a homogen dataset.
# Retrieving the test statistic and pvalue for z
dz <- deviance(m2, z)
pval(m2, dz)
```
mean.outlier\_model *Mean*

#### Description

Estimated mean of deviance statistic T(Y)

#### Usage

## S3 method for class 'outlier\_model'  $mean(x, \ldots)$ 

#### Arguments

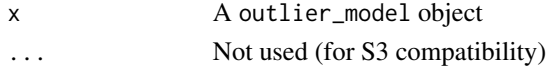

<span id="page-11-0"></span>The mean of the deviance test statistic of x

# <span id="page-11-1"></span>outliers *Detect Outliers*

# Description

Find the outliers some given data based on an outlier model

# Usage

```
outliers(x, alpha = 0.05)## S3 method for class 'outlier'
outliers(x, alpha = 0.05)
## S3 method for class 'mixed_outlier'
outliers(x, alpha = 0.05)
```
# Arguments

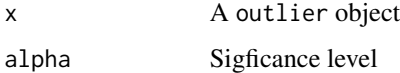

#### Value

Vector of logicals referring to the indicies in the data used to call x for which the observations are outliers.

plot.multiple\_models *Plot Deviance of Multiple Models*

# Description

A plot method to show the approximated deviance distribution of multiple models

# Usage

```
## S3 method for class 'multiple_models'
plot(x, sig_col = "#FF0000A0", ...)
```
#### <span id="page-12-0"></span>**Arguments**

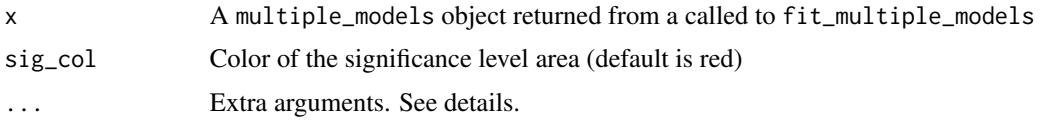

#### Details

The dotted line represents the observed deviance of the observation under the hypothesis and the colored (red is default) area under the graph represents the significance level. Thus, if the dotted line is to the left of the colored area, the hypothesis that the observation is an outlier cannot be rejected. Notice however, if there is no dotted line, this simply means, that the observed deviance is larger than all values and it would disturb the plot if included.

No extra arguments ... are implement at the moment.

#### Value

No return value, called for side effects

plot.outlier\_model *Plot Distribution of Test Statistic*

#### **Description**

A plot method to show the approximated distribution of the deviance test statistic

#### Usage

```
## S3 method for class 'outlier_model'
plot(x, sig_col = "#FF0000A0", ...)
```
#### Arguments

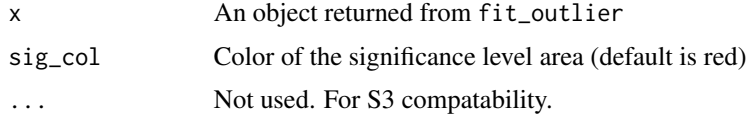

#### Details

The dotted line represents the observed test statistic of z and the colored (red is default) area under the graph represents the significance level.

Thus, if z is supplied and the dotted line is to the left of the colored area, the hypothesis that the observation is an outlier cannot be rejected. Notice however, if there is no dotted line, this simply means, that the observed test statistic is larger than all values and it would disturb the plot if included.

<span id="page-13-0"></span>No return value, called for side effects

print.outlier\_model *Print outlier model*

# Description

A print method for outlier\_model objects

# Usage

## S3 method for class 'outlier\_model'  $print(x, \ldots)$ 

# Arguments

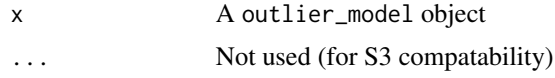

# Value

No return value, called for side effects

<span id="page-13-1"></span>

pval *P-value*

# Description

Calculate the p-value for obtaining ty\_new under H\_0

# Usage

pval(x, dz, ...)

## S3 method for class 'outlier\_model' pval(x, dz, ...)

# Arguments

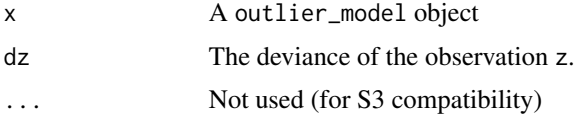

#### <span id="page-14-0"></span>tgp\_dat 15

# Details

The value dz can be obtained used the deviance function.

#### Value

The p-value of deviance test statistic of x

# See Also

[deviance](#page-3-1)

tgp\_dat *A data frame with genetic data from the 1000 genomes project*

# Description

The data consists of 2504 DNA profiles, each genotyped on 304 SNPs (binary variables). The data frame has 5008 rows, since each profile has two copies.

#### Usage

tgp\_dat

#### Format

An object of class tbl\_df (inherits from tbl, data.frame) with 5008 rows and 304 columns.

#### References

[1000 Genomes Project](https://pubmed.ncbi.nlm.nih.gov/26432245/)

tgp\_haps *A named list of character vectors.*

# Description

Every element in the list is a character vector that forms a haplotype from the 1000 genomes project. If the list is unlisted, it should correspond to colnames of tgp\_dat. In other words, tgp\_haps is a "haplotype-grouping" of the variables in tgp\_dat.

#### Usage

tgp\_haps

# Format

An object of class list of length 109.

<span id="page-15-0"></span>16 variance variance variance variance variance variance variance variance variance variance variance variance

# References

[1000 Genomes Project](https://pubmed.ncbi.nlm.nih.gov/26432245/)

to\_chars *Convert discrete values into a single character representation*

# Description

Convert all values in a data frame or matrix of characters to a single character representation

# Usage

to\_chars(x)

# Arguments

x Data frame or matrix of characters

# Examples

d <- data.frame(x = c("11", "2"), y = c("2", "11")) to\_chars(d)

variance *Variance*

#### Description

Estimated variance of the deviance statistic T(Y)

#### Usage

variance(x)

## S3 method for class 'outlier\_model' variance(x, ...)

# Arguments

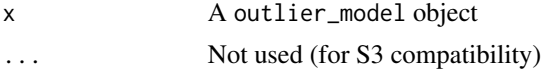

# Value

The variance of the deviance test statistic of x

# <span id="page-16-0"></span>Index

∗ datasets derma, [4](#page-3-0) tgp\_dat, [15](#page-14-0) tgp\_haps, [15](#page-14-0) cdf, [2](#page-1-0) critval, [3](#page-2-0) derma, [4](#page-3-0) deviance, *[3](#page-2-0)*, [4,](#page-3-0) *[5](#page-4-0)*, *[10](#page-9-0)*, *[15](#page-14-0)* fit\_mixed\_outlier, [5,](#page-4-0) *[8](#page-7-0)*, *[10](#page-9-0)* fit\_multiple\_models, *[5](#page-4-0)*, [7,](#page-6-0) *[10](#page-9-0)* fit\_outlier, *[5](#page-4-0)*, *[8](#page-7-0)*, [9](#page-8-0) mean.outlier\_model, [11](#page-10-0) molic *(*molic-package*)*, [2](#page-1-0) molic-package, [2](#page-1-0) outliers, *[5](#page-4-0)*, *[10](#page-9-0)*, [12](#page-11-0) plot.multiple\_models, [12](#page-11-0) plot.outlier\_model, [13](#page-12-0) print.outlier\_model, [14](#page-13-0) pval, *[5](#page-4-0)*, *[10](#page-9-0)*, [14](#page-13-0) tgp\_dat, [15](#page-14-0) tgp\_haps, [15](#page-14-0) to\_chars, [16](#page-15-0) variance, [16](#page-15-0)